## CSC104 tutorial exercises, Week #3

Danny Heap

This week you will learn about event-driven (sometimes called reactive or GUI) programming in the special case where the model being used is an image. The racket tool that is used is big-bang which "starts the world," i.e. some model that reacts to ticks of the computer's internal clock, keystrokes, mouse clicks and motions, and possibly others.

Resources you may find useful:

My office hour: Wednesdays  $5:10-6$ , in SF1101 (our classroom).

Your tutorial: Wednesdays 6:10-7:00. Tutorial sections are as follows:

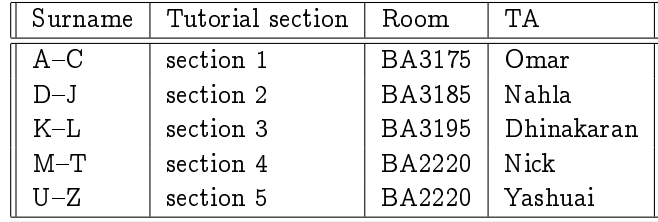

- DCS Help Centre: Monday-Thursday, 4-6 pm in BA2230, see [Help Centre page.](http://web.cs.toronto.edu/program/ugrad/ug_helpcentre.htm) Khaled, a TA from our course, is in the Centre Monday, Tuesday, and Thursday.
	- 1. Make sure that you have easy access to a computer running DrRacket, either your own machine or a workstation at CDF.
	- 2. Download timer.rkt from [September 26th's lecture](http://www.cdf.toronto.edu/~heap/104/F12/) (right-click on the link for the file), and try changing it. For example, you might change it so that it slowly changes the size or horizontal position of a graphic, rather than rotating it.
	- 3. Read [section 6.2, Picturing Programs,](http://www.picturingprograms.com/download/chap06.pdf) and work on exercises 6.21–6.24. You can see a [solution of](http://www.picturingprograms.com/worked-exercises/current/6.2.1.rkt) [exercise 6.2.1.](http://www.picturingprograms.com/worked-exercises/current/6.2.1.rkt) There are [other exercise solutions](http://www.picturingprograms.com/worked-exercises/current/) as well.